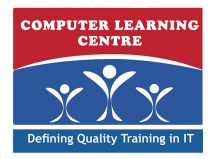

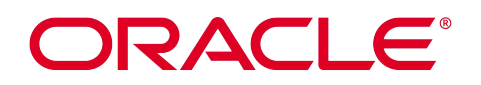

# **Oracle Database 10g: Administration Workshop II (D17092GC10 )**

## **Duration: 5 Days Course Code: O10GAWS2**

### Overview:

Oracle DBAs manage the industries most advanced information systems and command some of the highest salaries. This course advances your success as an Oracle professional in the area of database administration. In this class, you'll learn how to configure an Oracle database for multilingual applications. Students will practice various methods of recovering the database, using RMAN, SQL, and Flashback technology. Tools to monitor database performance and what steps to take to improve database performance are also covered in this course. Students will also learn how to use various database technologies, such as Resource Manager, the Scheduler, and Automatic Storage Management (ASM). The lesson topics are reinforced with structured hands-on practices and a workshop. This course is designed to prepare you for the corresponding Oracle Certified Professional exam.

### Target Audience:

- Database Administrators
- Sales Consultants
- Support Engineer
- Technical Consultant

### Objectives:

- Use RMAN to create and manage backup sets and image copies **Control database resource usage with the Resource Manager**
- Recover the database to a previous point in time Simplify management tasks by using the Scheduler
- Use Oracle's Flashback technology to recover your database Inprove the security of the listener
- Detect block corruptions and take appropriate measures to **Review database log files for diagnostic purposes** correct them
- Use the various Database advisors and views to monitor and individual sessions improve database performance
- 
- 
- 
- 
- **Customize language-dependent behavior for the database and**

## Content:

- Date times with Time zones Recovery Steps ASM Concepts ASM Concepts
- $\blacksquare$  Specifying Language-Dependent Behavior  $\blacksquare$  User-Managed Recovery Procedures:  $\blacksquare$  ASM General Architecture
- 
- 
- 
- 
- **Dubtaining Information about the Current NLS Simple Recovery Through RESETLOGS Migrating a tablespace to use ASM** Configuration **Point-in-time recovery using RMAN** storage

- 
- 
- Securing the EXTPROC Service Entry Monitoring Flashback Database Using the Memory Advisor

- Using a Flash Recovery Area with RMAN Flashback Database Examples
- **Example 3 Assume Account Account Account Account Account Account Account Account Account Account Account Account Account Account Account Account Account Account Account Account Account Account Account Account Account Acco**
- 
- **Configuring Persistent Settings for RMAN** line Creating a New Resource Plan
- Control File Auto backups <br>■ Recycle Bin Recycle Bin Recycle Bin Recycle Bin Recycle Bin Recycle Bin Resource Consumer Groups
- 

- Issuing Recovery Manager Commands | Using Flashback Versions Query and | Administering the Resource Manager
- 
- Compressed Backups Flashback Table
- **Copying the Whole Database Tables Automating Tasks with the Scheduler Copying the Whole Database Tables**
- $\blacksquare$  Making Incremental Backups
- 
- **Incrementally Updating Backups line Using Scheduler Programs line Using Scheduler Programs**
- **Monitoring RMAN Backups What is block corruption?** Creating and Using Schedules

- 
- 
- 
- **Exercise Editing Thresholds Contract Contract Contract Property**
- 

## **Recovering from non-critical losses Automatic Database Management**

line line

- Recreating Redo Log Files Workload Repository
- Recovering an Index Tablespace **Database Control and Advisors**
- Read-Only Tablespace Recovery **USIC** Using the SQL Tuning Advisor
- Loss of Password Authentication File **Using the SQL Access Advisor**

line line line

line line line

- Locale Variants 
Locale Variants 
Locale Variants 
Creating an ASM instance
	-
- Case and Accent Insensitive Sorts Incomplete Recovery Best Practices storage
	-
	-

- Listener Password Authentication New York Duse Flashback Technology Dust Coracle Memory Structures
	-
	-
- × Best Practices for the Database and **Using Automatic Shared Memory Configuring Recovery Manager** Flash Recovery Area Management to avoid long running query **Configuring Recovery Area** 
	- Flash Recovery Area Space Usage issues
	-

### **Recovering RMAN Recovering from User Errors**

- 
- **Retention Policies Flashback Dropped Tables Using EM Assigning Users to Resource Consumer** 
	- Querving Dropped Tables Groups
- **Using Recovery Manager The Flashback Versions Query Adaptive Consumer Group Mapping** 
	- **Example Flashback Transaction Query Using Sub-Plans to limit CPU Utilization**
- **Parallelization of Backup Sets** Flashback Transaction Query **Resource Plan Directives** 
	-
	-

### **Block Change Tracking Tracking Construction Dealing with Database Corruption Creating a Scheduler Job**

- 
- Interpreting DBVERIFY **Creating a Job Class**
- **Diagnostic Sources** The ANALYZE command **Prioritizing Jobs within a Window** 
	- **Execution** How to Handle Corruptions Viewing Job Execution Details
- The Alert Log The DBMS\_REPAIR Package Creating a job that runs a program outside
- Viewing Alerts with EM **Block Media Recovery (BMR)** of the database
- **Alerts Notification Detecting Database Corruptions Using**
- Trace Files Trace Files Trace Files Trace Files Number 2012 12:30 MM ISO Repair Corrupt Blocks

- Creating New Temporary Tablespace Automatic Optimizer Statistics Collection
	-
	-
	-
	-
	- **Automatic Undo Retention Tuning**

### **Monitoring and Managing Storage**

- Redo Log file Size Advisor
- Resumable Statements
- Tablespace Space Usage Monitoring
- **Accessing the Segment Advisor**
- **Shrinking Segments Using SQL**
- Segment Resource Estimation
- Monitoring Index Space

O10GAWS2 www.clclearningafrica.com

**I**I Identifying Unused Indexes

### **Using Globalization Support Database Recovery <b>Automatic Storage Management**

- 
- 
- 
- Linguistic Sorting Types of incomplete recovery Creating tablespaces that use ASM
- **Linguistic Comparisons Recovery Using EM Recovery Using EM Recovery Using EM Recovery Using EM Recovery Using EM** 
	-

### **Securing the Oracle Listener Flashback database Monitoring and Managing Memory**

- 
- Controlling Database Access <br>■ Configuring Flashback Database Automatic PGA Memory Management
	-

## Further Information:

For More information, or to book your course, please Email us on: KENYA - training.kenya@clclearningafrica.com TANZANIA - training.tanzania@clclearningafrica.com UGANDA - training.uganda@clclearningafrica.com RWANDA - training.rwanda@clclearningafrica.com UAE - training.emea@clclearningafrica.com